# **COMPUTER & VIDEO**

# **Cartoon: un metodo personale**

*di Bruno Rosati*

*Concludiamo il trittico di articoli dedicati al mondo del cartone animato, andando a verificare come, il metodo di Disney (dalla matita al pixel-colore) può trasformarsi in un metodo personale*

zione di simulazioni animate con l'inserimento dei cartoon nel contesto di una videopresentazione congressuale, come nell'esposizione didattica di un audiovisivo per corsi scolastici. Proviamo ad analizzare le varie possibilità.

#### */I computer*

Per verificare potenzialità e scopi applicativi, iniziamo anzitutto con il configurare la nostra workstation.

In fatto di personal videografici, Amiga e PC-AT sono nostri ospiti da sempre. Il primo con la sua proposta lowcost e **il** ricco catalogo hardware e software; il secondo con l'imperitura offerta del «generai purpose». Ora, a questi, si aggiunge una terza proposta: quella del Macintosh. La «mela» comincia ad essere presente sulle scrivanie di molti utenti e, nel caso specifico, di quelle di un non più ignorabile gruppo videografico. L'annuncio e la rapida disponibilità di hardware videoproduttivo come il VideoSpigot della SuperMac (acquisizione compressione/decompressione e produzione delle immagini acquisite) nuovo software applicativo, talvolta perfino dedicato, e la (quasi) completa compatibi-

Inventare e realizzare un nostro personal cartoon. C'eravamo lasciati con questa promessa la volta scorsa, risolvendo l'approccio computerizzato all'animazione, con il tacito orgoglio del doverci trasformare in autentici «factotum» della produzione. Ideatori, creatori, realizzatori e produttori della nostra opera.

Abbiamo individuato anche «il metodo» e visto che computer e software personali sono in grado di renderci un certo livello produttivo, quello che ora dobbiamo verificare nella pratica è quanto sia estensibile ed applicabile tale potenziale.

Tutto ciò andrà owiamente provato e verificato attraverso il filtro di quelle che sono le nostre aspettative. O meglio, **il** fine produttivo che ci si è posti. Qual è lo scopo che si vuole perseguire? Si

> 31 of 59 **Dieway**

> > Ink-A-Paint

Flicke

tratta di puro diletto, passione, puro spirito di emulazione nei confronti delle produzioni di Disney? Oppure di un'autentica finalità produttiva da svolgersi su commissione *ì*

Personalmente ho ricavato una suddivisione dei «fini» perseguibili. Quelli del «puro diletto» ad esempio offrono due approcci interessanti: ideazione originale o spunto emulativo. La «parodia» del metodo con **il** quale i cartoonist di Disney producono un cartone animato, soprattutto dal punto di vista dello studio, supera **il** limite del primo intento, trasformandone il semplice concetto di «fare cartoon» in un'autentica palestra di studio.

Quelli a «finalità produttiva» dal canto loro, oltre a sottintendere l'abilità, sia artistica che nell'uso del software, schiudono l'orizzonte produttivo alla realizza-

> Т CIRISS

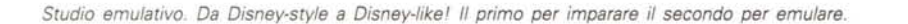

Uso autorizzato solo per lo studio **COPY1\ight della Walt Disney**

STUDIO EMULATIVO<br>DEL PERSONAGGIO

DISNEY

lità con quello preesistente, ne decretano l'ingresso ufficiale sulle pagine di Computer&Video.

Fatta questa introduzione programmatica sui computer che, a partire da questo articolo, orbiteranno nell'ambito di C&V, completiamo il discorso «configurazione» con una serie di rapide prerogative su cui basare il nostro sistema.

#### *Digitizer*

Per quanto riguarda le cosiddette tavolette grafiche, calcolate che queste rappresentano il più indispensabile dei dispositivi. Quello che dà l'INPUT, in tutti i sensi, al complesso processo produttivo. Da un punto di vista generale qualsiasi digitizer andrà bene ma, come mezzo di tracciamento, nello specifico uso artistico che ne dovremo fare, bisognerà optare per un trasduttore a penna più che verso il classico cursore a tasti. Ciò per avere la simulazione più prossima dell'effetto-matita.

In relazione a tali concetti, Easyl per Amiga 500, Kurta IS/ONE per l'LC e la Genius per PC, sono i modelli «base» che meglio rispondono ai requisiti tecnici e di low-cost. L'Easyl per Amiga basa la sua filosofia applicativa sull'approccio artistico (l'informazione non viene difatti raccolta in base al movimento, ma rispetto al tipo di pressione operata sul pad sensibile), le altre hanno un'origine di natura più tecnica.

A livello «pro» se Amiga rinnova la proposta dell'Anakin con l'Easyl 2000, PC e Mac trovano raffinata risposta nelle tablet Wagom dalla risoluzione massima di fino 0,02 millimetri.

#### *Software*

È bene rammentarsi che l'applicativo prescelto dovrà possedere l'indispensabile funzione dell'ln-Betweening e garantire il più completo controllo, passopasso, delle varie fasi produttive: il conteggio/controllo dei frame prodotti, Set Range; la loro ripartizione per secondo, Set Rate; le migliori caratteristiche di compressione/decompressione, JPEG o similari; infine, graditissima, la possibilità di sincronizzazione audio/video, almeno a livello di effettistica e di colonna musicale.

Alla luce di tutto ciò è indubbiamente l'Animation Studio della Disney, la sintesi pratica del software di animazione per la produzione amatoriale.

In-Betweeing e Onions-Skin sono alla base del metodo disneyano esposto la volta scorsa. Amiga ne esalta la rapidità *Storyboard per una produzione personale. Il WP è il ProWrite di Amiga, in grado di disporsi su più colonne, gestire testo* e *grafica (lFF-standard)* e *di garantire if multitasking.*

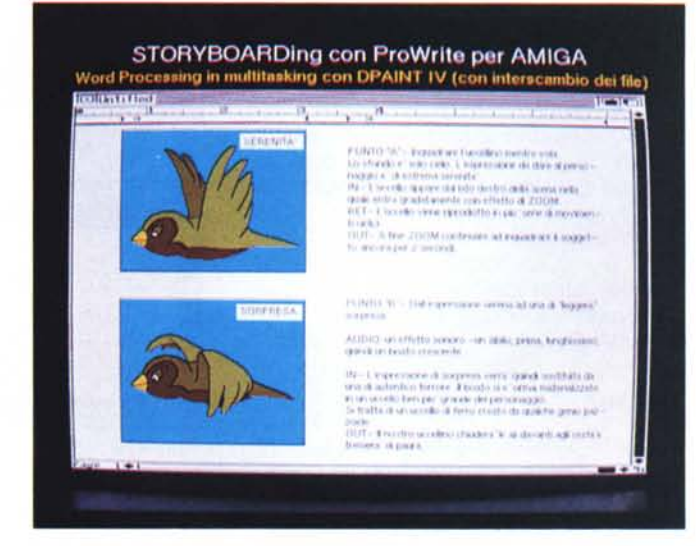

**MALICIN** 

320X256 Overscan

32+32/HalfBrite Easyl 500 Pad

Home Video kit

The Animation Studio

*Home Cartoon System su Amiga. L'A500, il TAS della Oisney software...* e *le valenze vi· deografiche di base di Amiga.*

applicativa e ne pone subito, ad alternativa, il rinnovato DPaint. Il gioiello della Electronic Arts, giunto alla release IV, assume feature quantomeno allineate a quelle del TAS, rispetto al quale comunque ancora nega la gestione dell'audio. Da notare, sempre per quanto riguarda Amiga è il fatto che, tale sistema, è l'unico dei tre a produrre un'unica offerta per quanto riguarda il software. Lo stesso sia per l'home che per il professional system.

SYSTEM

VIDEO :

COLORI:

INput : OUTput:

Softw.:

Dal canto suo, nel mondo PC, c'è indubbiamente un solo nome: l'Animator. Sinceramente sarà pure spartano, privo di raffinati algoritmi di compressione e gestione sonora di base, ma indubbiamente il prodotto AutoDesk è fatto davvero bene. Studiato, sviluppato e programmato con grande esperienza videografica. Prima scelta per il mondo DOS, Animator sembra il logico anello di congiunzione, con quello che sarà il probabile «gestore» di una produzione professionale: l'Animator Pro. La sua carenza «audio» - vedi AVScript - viene oggi compensata dalle routine di aggancio che, sull'esempio della Jovian con la sua audioboard Gloria, vanno ad unirsi ai pannelli di lavoro dell'Animator aprendo uno specifico menu dedicato accanto a quelli dell'animatore. Tutto questo in attesa di una «svolta» che solo ambienti operativi come Windows e le relative estensioni video-multimediali potranno portare.

Il mondo Mac a sua volta, gode nell'ambito home, dell'annuncio e la pubblicizzata disponibilità dell'Animation Works. Prodotto dalla Gold Disk, AWorks è in grado di lavorare ad 8 bit colore e combinare grafica, testo e suono per produzioni animate da dedicarsi al campo educazionale, delle rappresentazioni simulate, storyboarding e titolazione video. A completamento dell'offerta e del consiglio relativo al software poi, non rimane che rintracciare, presso qualche catena di distribuzione di software, la solita versione dell'Animation Studio; quindi aspettare l'importazione dell'Add-Motion (grafica a colori, testo e suono per fare stack da HyperCard 2.0) e, ad un livello superiore, puntare tutto sul formidabile Director della MacroMind.

#### **Output**

È chiaramente il problema più complesso da risolvere. Dovremo difatti riuscire ad indirizzare l'RGB di uscita del nostro personal non più al monitor, bensì verso un videoregistratore. Ovvero provvedere tecnicamente alla codificazione del segnale del computer (a componenti di colore separate e con frequenze di scansione particolari) in un segnale video perfettamente compatibile con quello che i VCR accettano al loro ingresso. Tale segnale potrà essere riconvertito in videocomposito (VHS, Video8, Umatic) o a Y/C separati (S-VHS, Hi-8, Betacam, etc). Ciò, oltre che per le video-animazioni, vale ovviamente per ogni genere di attività creativa che presupponga la trasposizione finale su videocassetta.

Altro problema, aggiuntivo, ma non secondario sopratutto se rivolto all'uso professionale, è quello dell'overscan. Ovvero la copertura dell'intero quadro video del sistema PAL. Se a livello ama-

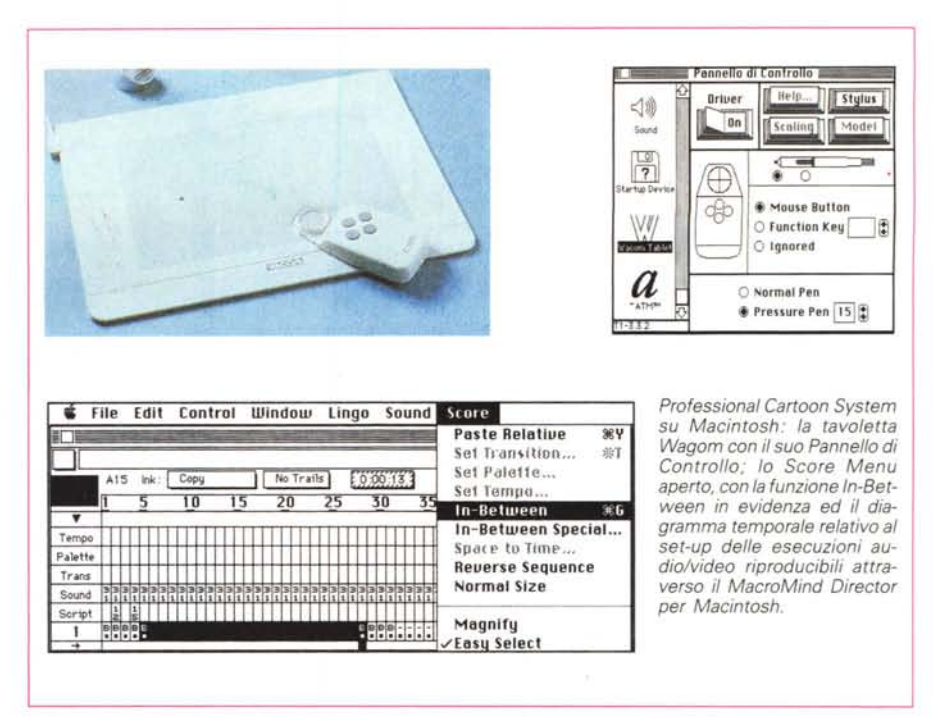

toriale la pur brutta e fastidiosa cornice nera che può perimetrare i nostri videoscript può anche esser ignorata, a livello professionale sarà chiaramente inaccettabile. Amiga, in tal senso fa splendida eccezione potendo già gestire l'overscan con rapidi settaggi, via software, dell'hardware predisposto. PC e Mac invece, necessitano o di adattatori videografici aggiuntivi o di setting via software che riconvertano la risoluzione d'uscita. La soluzione hardware è indubbiamente la più professionale.

Partendo dalla pregiudiziale «low-cost», aldilà di Amiga (che con l'Home Video Kit ed una spesa massima di circa un milione di lire, risolve sia i problemi economici che di acquisizione e di stampa a video, overscan compreso) per quanto riguarda il mondo dei PC, i

prezzi più bassi sono quelli del TV-Adaptor e del Genlock commercializzati dalla Load & Run di Bergamo. Senza trascurare il Vin Plus della Jovian che resta ovviamente l'anello di congiunzione fra il consumer ed il prosumer videoproduttivo del mondo VGA, pur allargandosi verso il milione e mezzo di lire.

Dal canto suo, il novello Mac-LC, al contrario dell'offerta relativa al software, manca ancora di box per la codificazione; quantomeno di hardware «dedicati». La soluzione più prossima resta al momento quella della Raster Ops: il Video Expander, periferica esterna di conversione (videocomposito, RGB/sync e S-Video) distribuita dalla Pi-Soft di Pontedera ad un prezzo di listino di 1.200.000 lire più IVA.

Nell'ottica professionale il discorso si

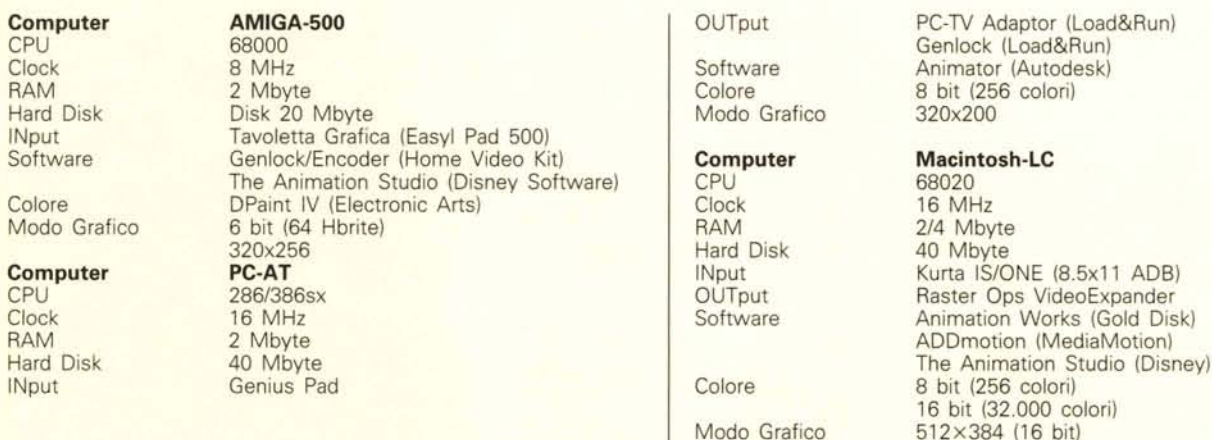

## **Home Cartoon System**

Tabella A

MCmicrocomputer n. 113 - dicembre 1991

640×480 (8 bit)

### *Professional Cartoon*

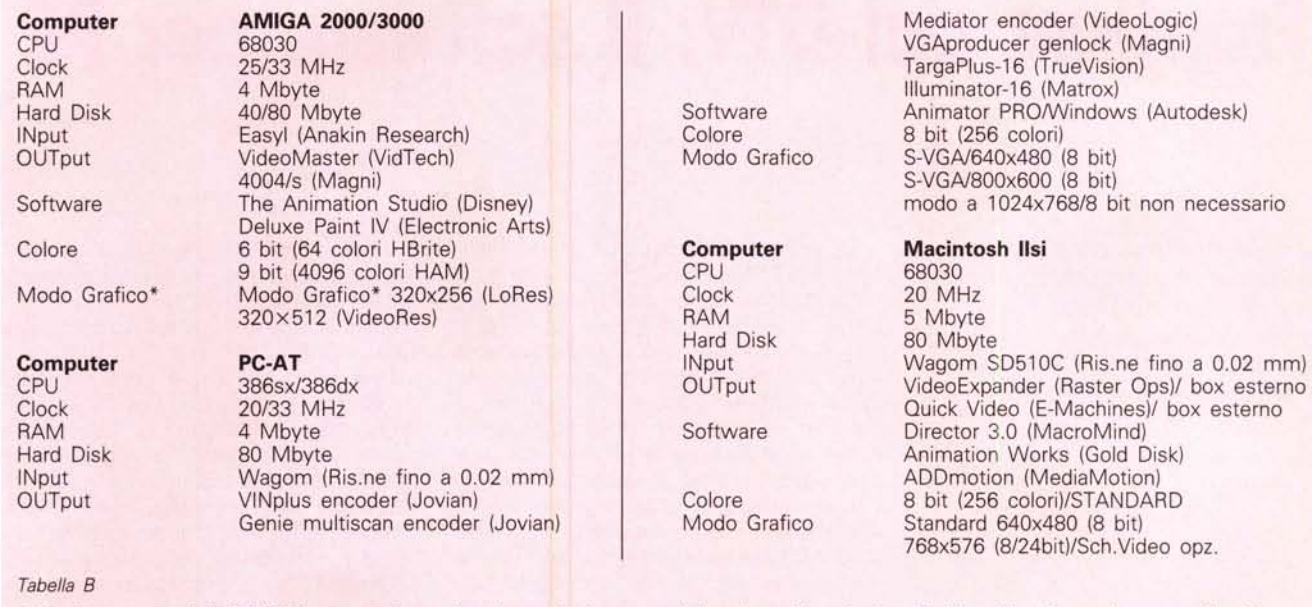

Per l'uso esteso della PAL-FB in «true-color» colore si attende la commercializzazione delle schede a 24 bit e del software da queste pilotabile.

fa ben più complesso e se i prezzi si riallineano, in pratica non esiste più differenza, quanto meno apprezzabile, fra i costi di un codificatore per Amiga nei confronti di uno per PC o per Mac, nasce il problema tecnico della qualità del segnale. Il riferimento è all'indispensabile funzione dell'overscanning. Dove è il problema e dove è la soluzione?

Partiamo dalle schede cosiddette standard. Se si lavora su VGA, S-VGA o AppleCard da 640x480 dot standard, convertendone l'output, ci troveremo subito di fronte al problema della cornice. Ovvero la mancata copertura dell'intero quadro video. Anche se perfettamente video-compatibile, il segnale codificato di queste schede sarà inevitabilmente carente nei confronti di quella che è la risoluzione standard del sistema PAL: 768x576. I pixel che mancano alle schede standard per eguagliare la risoluzione PAL (128x96 dot) verranno sostituiti da un bordo nero. Ciò, oltre a rendere un effetto antiestetico, dimostra semplicemente una cosa: le schede citate poc'anzi sono sotto-scansione; non adatte ad uso video per il quale, a ragion del vero, non sono state né pensate né create.

Conosciuta anche come PAL **Full** Broadcast, la risoluzione di 768x576 può esser raggiunta con minor fatica acquistando un adattatore effettivamente progettato e realizzato per video-produzioni professionali. L'adattatore Targa-Plus o l'llluminator 16 della Matrox, già

MCmicrocomputer n. 113 - dicembre 1991

citati il mese scorso in questa stessa rubrica, sono nell'ambiente dei compatibili la miglior soluzione possibile. Sopratutto in relazione allo sviluppo in Windows di video-applicativi all'altezza della situazione. E se l'AutoDesk Animator Pro sarà tra poco «for Windows» quale altra accoppiata hw/sw migliore dell'APro e di una TargaPlus si può immaginare?

Rimanendo nell'orbita-PC, una soluzione alternativa potrebbe anch'essere quella dell'adottare una S-VGA a 800x600. Abbondantemente oltre scansione, i dot di tali schede potrebbero esser pienamente convertiti in PAL-FB attraverso il Magni VGAproducer - tra l'altro genlock oltre che codificatore il Genie multiscan della Jovian, il Mediator dell'AudioLogic. Questi ultimi due tra l'altro, sono perfettamente compatibili anche in ambiente Macintosh.

Ambiente Macintosh in cui, pur dovendo adottare la medesima soluzione per quanto riguarda l'hardware, avremo molti problemi in meno. Il software difatti, grazie alla presenza del Quick-Draw, sarà sempre e comunque compatibile con la scheda videografica acquistata. Senza problemi, senza complicazioni: sia questa la Raster Ops VCB 364 unitamente al Video Expander della stessa casa, quanto la QuickVideo della E-Machines (900.000).

E così come già detto per il mondo dei PC, anche nell'ambito del Macintosh è importante sottolineare il fatto che, al momento dell'acquisto, si dovrà pensare anche alle più estese applicazioni videografiche future (acquisizione delle immagini, overlay ed effetti video digitali) con le quali si potrà andare ben oltre il semplice riversamento da computer. Vista in quest'ottica, la NuVista Plus a 8 bit-colore, comunque upgradabili in una fase successiva, è ad esempio un'offerta da prendere in considerazione. Certamente costa qualcosa oltre i quattro milioni, ma va calcolato che ci rende funzioni di Genlock/Overlay, Framegrabber ed effetti DVE tutto in tempo reale e tutto in una volta. Un'unica soluzione, un unico slot NuBus occupato.

#### *Conclusioni*

Concludendo in tal modo il discorso sul cartoon, legato per conseguenza logica all'argomento «animazione», troviamo già ad aspettarci quello che, dell'animazione, ne è la massima espressione: il modelling tridimensionale, vera e propria sublimazione dell'attività creativa, tale affascinante argomento, segnerà anche il ritorno ad un laboratorio già sviluppato in passato: le sigle.

Comincia ora un nuovo ciclo che oltre a coinvolgere applicativi e una ancora maggiore preparazione personale, richiede una fase di introduzione legata a risolvere anticipatamente le varie problematiche che ci si troverà ad affrontare.